## Navigation

# Main Menu>>URI Action Forms>Employee Action Form

\* New Classified appointments are initiated in HR and then completed and submitted by the hiring department.

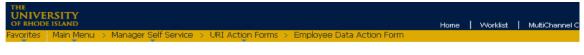

#### Employee Data Action Form

Enter any information you have and click Search. Leave fields blank for a list of all values.

| Find an Existing Value Add a New Value |                    |          |    |  |  |  |  |  |
|----------------------------------------|--------------------|----------|----|--|--|--|--|--|
| ▼ Search Criteria                      |                    |          |    |  |  |  |  |  |
|                                        |                    |          | _  |  |  |  |  |  |
| Empl ID:                               | begins with 💌      |          |    |  |  |  |  |  |
| Action:                                | = ~                |          | *  |  |  |  |  |  |
| Transaction ID:                        | = 🗸                |          |    |  |  |  |  |  |
| Transaction Status:                    | = 🗸                |          | *  |  |  |  |  |  |
| Last Name:                             | begins with 🛩      |          | ]  |  |  |  |  |  |
| First Name:                            | begins with 💌      |          | ]  |  |  |  |  |  |
| Date Created:                          | = 🗸                |          | 31 |  |  |  |  |  |
| Case Sensitive                         |                    |          |    |  |  |  |  |  |
| Limit the number of re                 | esults to (up to 3 | 00): 300 |    |  |  |  |  |  |
| Search Clea                            |                    |          |    |  |  |  |  |  |

#### Find an Existing Value Add a New Value

For a new Non-Classified Appointment (including faculty), click on **Add a New Value**.

Choose New Hire from the drop-down menu and then click the

| button. |
|---------|
|---------|

Add

| THE<br>UNIVERSITY<br>OF RHODE ISLAND                                                                                                    |                                                |
|----------------------------------------------------------------------------------------------------|------------------------------------------------|
| Favorites Main Menu > Manager Self Service                                                                                                    | > URI Action Forms > Employee Data Action Form |
| Employee Data Action Form                                                                                                    |                                                |
| Eind an Existing Value Add a New Value                                                                                                    |                                                |
| Action: 10-Change To Salary Dist. Only<br>00-New Hire<br>10-Change To Salary Dist. Only<br>20-Change Employee Job Data<br>Add 21-Transfer                                                                                                    |                                                |
| Your 21-Fransien           30-Extend Limited Appointment           31-Interim Appointment Ext           40-Termination           50-Leave Request           60-Leave Extension           70-Leave Return Request           80-Personal Information Update |                                                |

| THE<br>UNIVERSITY<br>OF RHODE ISLAND <b>e-Campus</b>                                                                                                    | All 👻 Search                                                                             | » Advanced Search 🛛 🗖 Last Search                                                                                                    | Results          |
|----------------------------------------------------------------------------------------------------|------------------------------------------------------------------------------------------|----------------------------------------------------------------------------------------------------|------------------|
| New Hire Workflow Map                                                                                                    |                                                                                          |                                                                                                    | _                |
| Employee Information Empl ID:   *Dept ID:  Reason/Remarks: New Hire Reason/Action (Budget Office):                                                                                                    | Middle: Last:                                                                            | *Pay Check Dist Bldg:                                                                                                    | Save<br>Print    |
| Replaces Empl ID: Name:                                                                                                    | Title:                                                                                   | 🖱 Trans 🖱 Promo 🖱 Leave 🔘 Term                                                                                                    | Attach<br>Cancel |
| Job Data Information         PS Position No:         Job Code:         Image: Standard Image: Standard Image: Sta                                            | State Appr Acct No:<br>*Union:Q<br>iecond © Third # Wrk<br>Work Year:Q<br>Annual Salary: | Classified/Nonclassified:  Eff Start:  Grade: Step: Appointment Status:  Perm Temp Limited or Hrly Rate:                                                                                                    |                  |
| Personal Data Information Residence Street:                                                                                                    |                                                                                          | City: State: Zip:                                                                                                    |                  |
| Mailing Street:<br>Campus Building<br>Address:<br>Birth Gender: Q Race:<br>Date:<br>Citizen Perm Res of US: •                                                                                                    | Q Disabled: Veteran Cd:<br>Spouse Name:                                                  | City:       State:       Zip:         City:       State:       Zip:         Q       Marital Status:       Q       Education Level:       Q         Spouse Birth Date:       Spouse Birth Date:       State:       State:                                                                                                    |                  |
| Comments:<br>Salary distribution                                                                                                    |                                                                                          |                                                                                                    | Test Workflow    |
| From     To     Start Dt     End Dt       Image: Comparison of the start of the start of the st | Fund     Dept ID     Program       Q     Q     Q     Q                                   | ram     Project     Reg Per     Changed       Image: Change of the state of the state of the st |                  |

New Hire | Workflow Map

# **Required Fields for New Hire Form**

## **Employee Information:**

- Empl ID: The employee's 9-digit employee number, if known. If not, leave field blank.
- Name: First name, Middle Initial, Last name.
- DeptID: The four-digit number of the department in which the employee will be working.
- PayCheck Dist Bldg: Code of the building in which the employee's check or direct deposit slip will be distributed.

#### **Replaces:**

- Employee ID # of the employee who is being replaced, if applicable.
- Check off the reason the employee left, if known.

#### Job Data Information:

- PeopleSoft Position Number: \* indicates information that will default in from position #
- CLS: Classified, Faculty and Non-Classified. \*
- Job Code: Choose the appropriate title from the drop-down menu.\*
- Union: Choose the appropriate union for this appointment.\*
- Shift: Indicate the shift for which this employee is being hired.\*
- Standard/Non-Standard, if known. If not, HR will complete this field.\*
- Basic Work Week Hours: This defaults in from the job code and should not be changed.\*
- Scheduled Hours/Week: Enter the hours this employee will be working.
- Work Year: Academic or Calendar Year.\*
- Grade/Step: Enter the salary pay grade and step, if applicable.\*
- Supplement Amount: If applicable, enter the supplement amount the employee will receive.
- Period/Annual: Check off if the supplement is for a period of time or on an annual basis.
- Annual Salary/Hourly Rate: Salary the employee will be paid. If hourly, enter in the hourly rate.
- Appointment Status: Check off if this appointment is permanent, temporary, or limited.
- Effective Start Date: Begin date of the new appointment.
- End Date: Job limitation end date. This is required for all limited, temporary, and interim appointments.
- Posting No: This is the position posting number. If position was not posted, enter Waived in the field.

#### Personal Data Information:

- Residence Street/City/State/Zip: Enter the employee's home address.
- Mailing Street/City/State/Zip: Enter a mailing address *only if it is different* than the residence address.
- Campus Building Address: Building name and street where the employee is located.
- Enter the following information only if it is available; leave blank if it is not:
  - -Birth Date
  - -Gender
  - -Race
  - -Disabled
  - -Veteran Code
  - -Marital Status
  - -Education Level
  - -Citizen of
  - -Permanent Resident of US

## Comments:

• Enter any comments pertinent to the new hire appointment.

# Salary Distribution:

- Enter the salary distribution chartfield string(s) and percentage(s) for this appointment:
  - -Start Date/End Date: Choose the appropriate pay period begin/end date from the drop-down. -Fund
    - -Dept ID
    - -Program

-Project/Grant number

- -Percentage
- If charging more than one account, click on the plus (+) sign on the right side of the row and continue entering information as above.

# Once all the required information has been entered, the following actions can be done:

- Submit sends the form to the first approver on the workflow list and begins the approval process.
- Save allows you to save the form without submitting it.
- Print lets you print the form as it currently appears on your screen.
- Attach enables you to attach a document to the form.
- Cancel cancels the form without saving anything.

# Form Approval Workflow and Tracking

After the form has been submitted by the department originator, it can be tracked through the system. To do this, follow these steps:

- Navigation >Main Menu>Manager Self Service>URI Action Forms>Employee Data Action Form
- Under Find an Existing Value, Click the Search button.
- Click on the form from the list that comes up:

| ORACLE                                                                                    | Home   Worklist   Add to Favorit |
|-------------------------------------------------------------------------------------------|----------------------------------|
| Favorites Main Menu > Manager Self Service > URI Action Forms > Employee Data Action Form |                                  |
|                                                                                           | 문 New Windc                      |

#### Employee Data Action Form

Enter any information you have and click Search. Leave fields blank for a list of all values.

Find an Existing Value Add a New Value ➡ Search Criteria Empl ID: begins with 💙 Action: = ~ ¥ Transaction ID: Y -Transaction Status: v v Last Name: begins with 💙 First Name: begins with 💙 Date Created: = 31 \* Case Sensitive

Search Clear Basic Search 58 Save Search Criteria

#### Search Results

| View All First 💽 1-30 of 30 |                    |             |                |                    |            |                                |              |                   |         |
|-----------------------------|--------------------|-------------|----------------|--------------------|------------|--------------------------------|--------------|-------------------|---------|
| Empl ID                     | Name               | Action      | Transaction ID | Transaction Status | Department | Department Description         | Date Created | Creator           | HR Flag |
| <u>100</u>                  | Simeone,David      | Chq Dist    | 1              | Submitted          | 3310       | University Computing Systems   | 09/30/2013   | Shi-Jun Shen      | (blank) |
| 100                         | Johnson,Paul       | Chq Dist    | 2              | Submitted          | 2009       | Cellular & Molecular Biology   | 10/01/2013   | Shi-Jun Shen      | (blank) |
| 100                         | Belkin,Igor        | Chq Pos     | 3              | Completed          | 2805       | GSO Research                   | 10/01/2013   | Jeanne Nava       | (blank) |
| 100                         | Cygler,Azure       | Chq Dist    | 3              | Submitted          | 2806       | GSO Coastal Resources Center   | 10/01/2013   | Shi-Jun Shen      | (blank) |
| 100                         | Davis,Heather      | New Hire    | 5              | Submitted          | 2000       | Dean Environment& Life Science | 10/02/2013   | Jacqueline Croce  | (blank) |
| 100                         | Blackwood,Colleen  | Chq Dist    | 5              | Submitted          | 2000       | Dean Environment& Life Science | 10/02/2013   | Colleen Blackwood | (blank) |
| 100                         | . Drymonis Emmanou | il New Hire | 13             | Submitted          | 2000       | Dean Environment& Life Science | 10/02/2013   | Colleen Blackwood | (blank) |

At the bottom of the form, under **Approvals**, you will find the date/time and names of those who have approved this form.

| Approvais        |                        |                                   |         |                     |  |  |  |  |  |  |
|------------------|------------------------|-----------------------------------|---------|---------------------|--|--|--|--|--|--|
| Date/Time Appro  | ved Approver Name      | Department                        | Action  | Comments & Messages |  |  |  |  |  |  |
| 10/02/13 03:23 P | M Colleen<br>Blackwood | Dean Environment&<br>Life Science | SUBMIT  |                     |  |  |  |  |  |  |
| 10/03/13 12:44 P | 'M John Kirby          | Dean Environment&<br>Life Science | APPROVE |                     |  |  |  |  |  |  |

Jow Hiro I Morkflow Man

#### Click on the **Workflow Map** to see where the form is currently awaiting approval:

| ORACLE                          |                              |                       |                     |                         | Home   Worklist      | t Add to I |
|---------------------------------|------------------------------|-----------------------|---------------------|-------------------------|----------------------|------------|
| Favorites Main Menu > Manager S | Self Service > URI Action F  | orms > Employee Data  | Action Form         |                         |                      |            |
| Employee Data Action Ferm       | Vorkflow Map                 |                       |                     |                         |                      | J Ni       |
| Employee Information            |                              |                       |                     |                         |                      |            |
| Empl ID: 10000 Na ne            | - First: Roscoe              | Middle: M Last: Murra | У                   | (Budget & Financial Pla | nning Will Complete) |            |
| DeptID: 2000 nome Departm       | nent: Dean Environment &     | Life Sciences         | State Appr Acct No: | 5510-10000              | Pay Check Dist Bldg: | KC56A      |
| Reason/Remarks                  | : Change Salary Distribution | n Only                |                     |                         |                      |            |
| Replaces                        |                              |                       |                     |                         |                      |            |
| Empl ID: Nam                    | ie:                          | Title:                |                     | 🗆 Trans (               | OPromo OLeave O      | Term       |

The Workflow Map shows in which office the form is located and the status of the form. The department/office information is displayed in the **Department** and **Description2** columns. On the right under **State**, all approval actions for this form are displayed, as well as the date and time the action was completed.

| ORACLE                                                                                    | Home   Wo | orklist   Add to Favorites |
|-------------------------------------------------------------------------------------------|-----------|----------------------------|
| Favorites Main Menu > Manager Self Service > URI Action Forms > Employee Data Action Form |           |                            |
| New Hire Workflow Map                                                                     |           | New Wind(                  |
|                                                                                           |           |                            |

## **URI Action Form Work Flow Map**

| F    | Form ID: USP2NC Tran-ID: 13 New Hire or Change Position Job Data |             |                  |     |      |                         |                                |                      | Refresh |                |
|------|------------------------------------------------------------------|-------------|------------------|-----|------|-------------------------|--------------------------------|----------------------|---------|----------------|
|      | Name:                                                            | Drymonis,E  | mmanoui          |     |      | -                       |                                |                      |         |                |
| Step | Туре                                                             | Description |                  | GRP | ACTN | Approver                | Department                     | Description 2        | State   | Date Time Stan |
| 0    | BGN                                                              |             |                  |     | ORIG | Colleen Blackwood       |                                |                      | DONE    | 10/02/2013 03: |
| 1    | DPTR                                                             | Department  | Tree             |     | APRV | Catherine Curtin-Miller | Dean Environment& Life Science | 100-2000-00000000000 | SKIP    | 10/03/2013 12: |
| 1    | DPTR                                                             | Department  | Tree             |     | APRV | John Kirby              | Dean Environment& Life Science | 100-2000-00000000000 | DONE    | 10/03/2013 12: |
| 2    | DPTR                                                             | Department  | Tree             |     | APRV | Clifford Katz           | Provost for Academic Affairs   | 100-2000-00000000000 | CURR    | 10/03/2013 12: |
| 2    | DPTR                                                             | Department  | Tree             |     | APRV | Donald Dehayes          | Provost for Academic Affairs   | 100-2000-00000000000 | CURR    | 10/03/2013 12: |
| 3    | 4020                                                             | Budget Off  |                  | в   | VRFY | Steven Thompson         |                                |                      | WAIT    |                |
| 3    | 4020                                                             | Budget Off  |                  | в   | VRFY | Diana Macdonald         |                                |                      | WAIT    |                |
| 4    | 4020                                                             | Budget Off  |                  |     | APRV | Linda Barrett           |                                |                      | WAIT    |                |
| 5    | 1004                                                             | AffmAction  |                  |     | APRV | Roxanne Gomes           |                                |                      | WAIT    |                |
| 6    | 4010                                                             | Human Res   | 8 <mark>0</mark> | N   | VRFY | Leslie Pojda            |                                |                      | WAIT    |                |
| 6    | <mark>4010</mark>                                                | Human Res   | 8 <mark>0</mark> | N   | VRFY | Paula Murray            |                                |                      | WAIT    |                |
| 6    | 4010                                                             | Human Res   | 8 <mark>0</mark> | N   | VRFY | Beatrice Price          |                                |                      | WAIT    |                |
| 7    | 4010                                                             | Human Res   | 8 <b>0</b>       | A   | APRV | Susan Golet             |                                |                      | WAIT    |                |
| 7    | 4010                                                             | Human Res   | 80               | A   | APRV | Anne Marie Coleman      |                                |                      | WAIT    |                |
| 7    | 4010                                                             | Human Res   | 8 <b>0</b>       | A   | APRV | Laura Kenerson          |                                |                      | WAIT    |                |
| 8    | 4004                                                             | Payroll     |                  | в   | COPY | Jeanne Nava             |                                |                      | WAIT    |                |
| 8    | 4004                                                             | Payroll     |                  | в   | COPY | Joanne Jones            |                                |                      | WAIT    |                |
| 8    | 4004                                                             | Payroll     |                  | в   | COPY | Susan Ryan              |                                |                      | WAIT    |                |
| 8    | <mark>4010</mark>                                                | Human Res   | 8 <mark>0</mark> | N   | COPY | Paula Murray            |                                |                      | WAIT    |                |
| 8    | 4010                                                             | Human Res   | 8 <mark>0</mark> | N   | COPY | Leslie Pojda            |                                |                      | WAIT    |                |
| 8    | <mark>4010</mark>                                                | Human Res   | <mark>80</mark>  | N   | COPY | Beatrice Price          |                                |                      | WAIT    |                |
| 8    | DEPT                                                             | Department  |                  |     | СОРҮ | John Kirby              |                                |                      | WAIT    |                |

#### **Status Descriptions:**

DONE: The form has been approved by this person and has proceeded to the next approver.

**SKIP:** Signifies an approver for the department has already approved the form, thereby skipping this approver. **CURR:** This is the office in which the form is currently awaiting approval.

**WAIT:** The form has not yet reached the offices where this status appears.

**RJCT:** Indicates the form has been rejected by this approver and has been returned to originator.